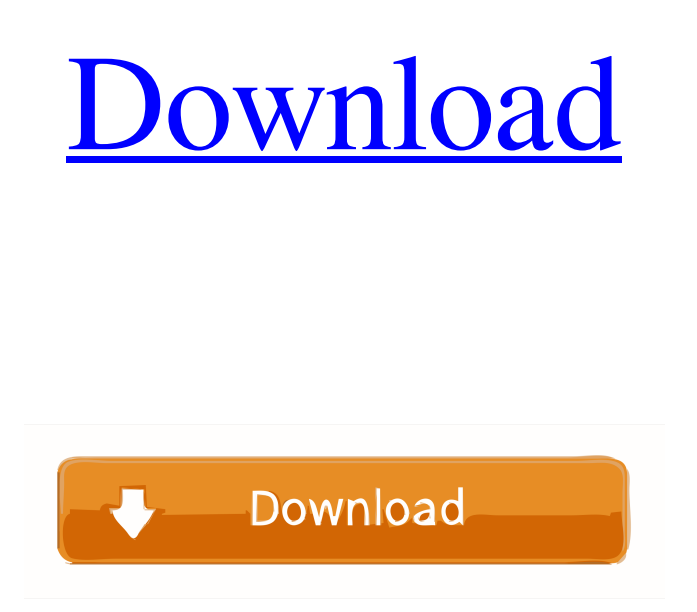

**AutoCAD Crack + Torrent (Activation Code) Free Download**

AutoCAD is also a powerful application for various other uses, such as mechanical design, civil engineering and map making. Autodesk's AutoCAD software is now used by engineers and architects from around the world in projects ranging from buildings to bridges to bridges to automobiles. It is highly recommended that you refer to our AutoCAD Fundamentals page. Contents AutoCAD, the most powerful version of AutoCAD, was released in March 1998. The following is a description of features found in all versions of AutoCAD. Key Features of AutoCAD AutoCAD is a commercial 2D computeraided design (CAD) and drafting software that allows you to design and model 2D objects. AutoCAD supports 2D drawing, 2D construction, 2D graphic, 2D flowcharting and 2D animation. The 2D objects that you design can be rendered in wire frame, shaded, or with added styles (colors, textures). AutoCAD is also known as AutoDWG or AutoDrafting. The software operates at the highest level of CAD technology available today and has received many industry awards. The AutoCAD product line is available on both desktop and mobile platforms. Other software such as Power2Go, Shop-Vac, KleanSweep, Office Depot, and AutoDesk Element are also included with your license. Benefits of Using AutoCAD AutoCAD is used in many organizations around the world. Its powerful features can help you: Design documents like an expert Improve productivity, increase your creativity, and decrease errors Interact with other types of drawing and document-editing software If you want to learn AutoCAD, the following can help you: Key Functions of AutoCAD Following is a detailed description of the key functions of AutoCAD and how to perform them. Create a new drawing by pressing Shift + Alt  $+ F2$ . An option to create a new drawing from an existing drawing is available via the drop-down menu on the Create menu. Let us assume that you have a DWG file that you would like to create a copy of by pressing  $Shift + Alt + F2$ . However, the available options are not what you require. To create a copy of your existing drawing, right-click on the file you would like

## to copy and

## **AutoCAD Crack+ With Registration Code**

AutoCAD XML is a non-proprietary file format that facilitates the exchange of drawing data in a manner which is both machine and human readable. See also Comparison of CAD editors for Linux Comparison of computer-aided design editors List of free and open-source vector graphics editors Comparison of CAD editors for Windows Comparison of CAD editors for macOS Comparison of CAD editors for iOS Comparison of CAD editors for Android Comparison of CAD editors for PlayStation Comparison of computer-aided design editors for Android Comparison of digital drawing editors Comparison of 2D CAD editors for Unix Comparison of CAD editors for Unix References External links AutoCAD Community Wiki Site for users and developers AutoCAD news and forums Autodesk University, "A Guide to CAD Solutions: Part I", Users Community, Autodesk University website. Category:1996 software Category:Computer-aided design software for Linux Category:Computer-aided design software for Windows Category:Computer-aided design software for MacOS Category:Computer-aided design software for Android Category:Computer-aided design software for iOS Category:Computer-aided design software for PlayStation Portable Category:Computer-aided design software for Windows Mobile Category:Computer-aided design software for

Linux Category:Computer-aided design software for Android Category:Computer-aided design software for iOSIf this is your first visit, be sure to check out the FAQ by clicking the link above. You may have to register before you can post: click the register link above to proceed. To start viewing messages, select the forum that you want to visit from the selection below. Need more rungs! I have 6 rungs on my back suspension. To get to where I want to go, I need to get rid of some of the rungs. If anybody has any spare rungs, I would love to swap with them. I'm willing to pay top dollar if you're lucky enough to have a rung that I can't get rid of. I also have extra rung grommets and a backpack for them. Feel free to contact me at: tfitzner23@yahoo.comQ: Is there a best practice for importing(initializing) an empty 2d array in python? I am wondering if there is a best practice for importing an 5b5f913d15

STEP 2: Import your keygen key Add your keygen key to the system. STEP 3: Extract the contents of the.zip file Remove the password. STEP 4: Unzip the.cab file Move the.dol file into the Autocad program folder. STEP 5: Run Autocad. Start Autocad from the program menu. STEP 6: Enjoy Autocad 2016 \*Note: Don't close Autocad until you have finished all your drawings. Autocad is free. However, Autocad costs money. The free version will take the keys you already have. If you want to buy Autocad, please buy it through the official Autodesk website. This website is supported. The website allows you to easily purchase autocad by your credit card or check. How to use: 1.Enter the appropriate keys into the keygen. 2.Click "Check Keys". 3.Copy the generated keys to your system. \*Note: Keys generated in 2017 will no longer work with Autodesk® 2016 software. If you have any questions, please contact. Q: Error when using parenthesis in C++ template std::vector invsols(const std::vector &ls) { std::vector i; i.push\_back(0); for(int i=0;i tmp; tmp.push\_back(i); invs

**What's New In?**

Support for Variant Angles and Angles in Polylines: Some 3Dand 2D-based symbols, for example, license plates and payment cards, are designed for various viewing angles. To

accommodate these, AutoCAD interprets the angles of polygons in your design. AutoCAD 2023 supports these views in a new feature: the ability to choose between the Standard  $(0^{\circ})$ and Variant (45° or 90°) angles. Compositing: Combine two or more images to create a single image that combines the best parts of all the images. Easily switch between different layers. This lets you put the image that needs the most attention or that you want to use over the layer below. Color Matching and Color Transparency: Automatically assign color to a drawing to keep all colors consistent, and keep related drawings in sync, by creating a matching color scheme. With color transparency, you can add a background image and see it behind your current drawings. Drawing Tools: Changes to the default tool styles have been made, including bolder color fills, and increased indent and width for Paragraph and Titling styles. Also, you can now set the tool border color and width independently from the fill color and thickness. Rectangle and Circle Drawings: AutoCAD provides a variety of rectangle and circle drawing styles. You can now create any of these with custom attributes such as fill color, stroke color, corner style, radius, thickness, line width, and even ellipse rotation. Text Alignment: You can now align text to drawing or to axis. For example, you can align text to a corner or to an existing text or polyline. You can also create custom text styles. Fully Editable Parts: You can now edit the text on any drawing – your entire drawing or a specific layer. You can also add annotation to the text, including stamps, arrows, and free-form text. Print Settings: You can now preview

or finalize your print settings before you print. This lets you see the final rendering of your print. 3D Design Tools: You can now create a 3D wireframe model of any drawing. You can add attributes to it that are similar to those you would use for a solid model. You

**System Requirements:**

2.8GHz Quad-Core CPU or better 3GB RAM or better 50GB or more free space on hard drive 3.5GB Video card DirectX 11 Compatible Amazon Kindle Fire HD 7" Android 4.4.2 or better 1GHz Dual-Core ARM CPU or better 3G / 4G Network 12GB of free storage Software Requirements: Amazon Silk 1.0 Amazon Location 1.1.1

## Related links:

<https://unsk186.ru/autocad-crack-for-windows/> <http://malenatango.ru/autocad-full-product-key-download/> <https://csermooc78next.blog/wp-content/uploads/2022/06/autocad-8.pdf> [http://18.138.249.74/upload/files/2022/06/ZmbbVDSagzwx6nkjxGHa\\_07\\_4a53210946a6254442bbc737e647ed5a\\_file.pdf](http://18.138.249.74/upload/files/2022/06/ZmbbVDSagzwx6nkjxGHa_07_4a53210946a6254442bbc737e647ed5a_file.pdf) <https://86shirts.com/2022/06/07/autocad-24-1-crack-torrent-activation-code-2022-latest/> <https://millicanreserve.com/wp-content/uploads/2022/06/AutoCAD-4.pdf> <https://www.playsummer.eu/wp-content/uploads/2022/06/obadsant.pdf> <https://concourse-pharmacy.com/2022/06/07/autocad-crack-torrent-free-download-2022/> <https://mycancerwiki.org/index.php/2022/06/07/autocad-20-1-crack-free-download-for-windows/> [https://www.riseupstar.com/upload/files/2022/06/gWMcLwpTNjl4bbmCoL8F\\_07\\_4a53210946a6254442bbc737e647ed5a\\_file](https://www.riseupstar.com/upload/files/2022/06/gWMcLwpTNjl4bbmCoL8F_07_4a53210946a6254442bbc737e647ed5a_file.pdf) [.pdf](https://www.riseupstar.com/upload/files/2022/06/gWMcLwpTNjl4bbmCoL8F_07_4a53210946a6254442bbc737e647ed5a_file.pdf) <https://shielded-peak-65619.herokuapp.com/AutoCAD.pdf> <https://ithinksew.net/advert/autocad-crack-free-pc-windows-updated-2022/> <https://homeoenergy.com/wp-content/uploads/2022/06/AutoCAD-3.pdf> <https://vineyardartisans.com/artisan-pages/?p=7760> <https://httpsmyservo.com/wp-content/uploads/2022/06/middcar.pdf> <https://harneys.blog/wp-content/uploads/2022/06/AutoCAD-10.pdf> <https://assetmanagementclub.com/autocad-crack-incl-product-key-free-download-2022-latest/> <http://www.reiten-scheickgut.at/autocad-2022-24-1-free-3264bit/> <https://earthoceanandairtravel.com/2022/06/07/autocad-20-0-crack-free-april-2022/> [https://secureservercdn.net/198.71.233.106/h43.6e7.myftpupload.com/wp](https://secureservercdn.net/198.71.233.106/h43.6e7.myftpupload.com/wp-content/uploads/2022/06/AutoCAD-3.pdf?time=1654600058)[content/uploads/2022/06/AutoCAD-3.pdf?time=1654600058](https://secureservercdn.net/198.71.233.106/h43.6e7.myftpupload.com/wp-content/uploads/2022/06/AutoCAD-3.pdf?time=1654600058)